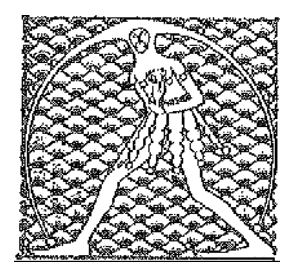

## **GILDA** NAZIONALE

DEGLI INSEGNANTI

## Federazione GILDA UNAMS

## COMUNICATO STAMPA

## **DOCENTI SOSPESI, DI MEGLIO: "SUL CASO DEL MAIORANA DI CATANIA INTERVENGA IL MINISTRO"**

"Quella dell'istituto Maiorana di Catania è una situazione kafkiana". È quanto dichiara Rino Di Meglio, coordinatore nazionale della Gilda degli Insegnanti, in merito alla vicenda dei 5 docenti sospesi per non aver utilizzato il registro elettronico nonostante la scuola del capoluogo etneo sia carente di computer.

"L'uso del registro elettronico deve essere approvato dal Collegio dei docenti e, poiché al Maiorana di Catania, secondo quanto riferito dai docenti, questo passaggio non è mai avvenuto, nell'operato della dirigente potrebbero ravvisarsi profili di violazione del codice penale. Considerato, poi, che le aule dotate di computer sono molto poche, non si capisce come gli insegnanti possano compilare in tempo reale i loro registri. A tale proposito sottolinea Di Meglio - è importante ribadire che i docenti non possono essere costretti ad utilizzare i dispositivi informatici personali per compilare il registro elettronico".

"Malgrado la gravità della vicenda, l'Amministrazione scolastica territoriale non ha mosso un dito e perciò - conclude il coordinatore nazionale della Gilda - chiediamo al ministro di assumersi rapidamente la responsabilità di aprire un'indagine sull'operato della dirigente scolastica".

Roma, 7 febbraio 2018

UFFICIO STAMPA GILDA INSEGNANTI